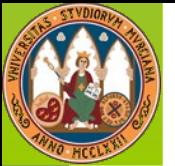

#### **Simulación en Sistemas Cuánticos Desordenados**

#### **GRUPO MATDES**

**CIOyN**

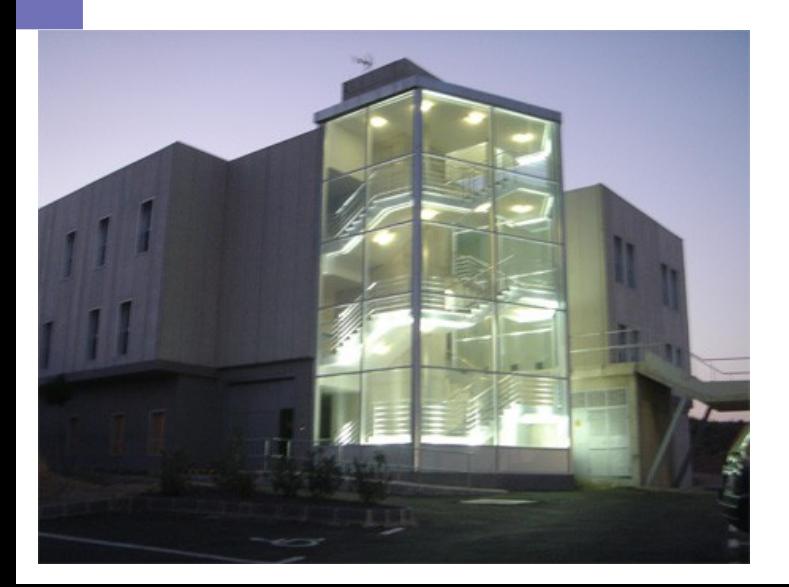

**Miguel Ortuño, Andrés Somoza**

**Manuel Pino, Pablo Serna**

Javier Prior, Manuel Caravaca

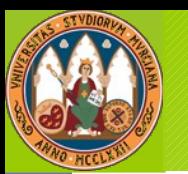

- Semiconductores dopados.
- Metales granulares.
- Superconductores de alta temperatura.
- Polímeros conductores.

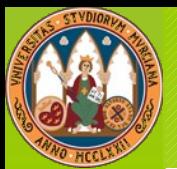

# Semiconductores Dopados

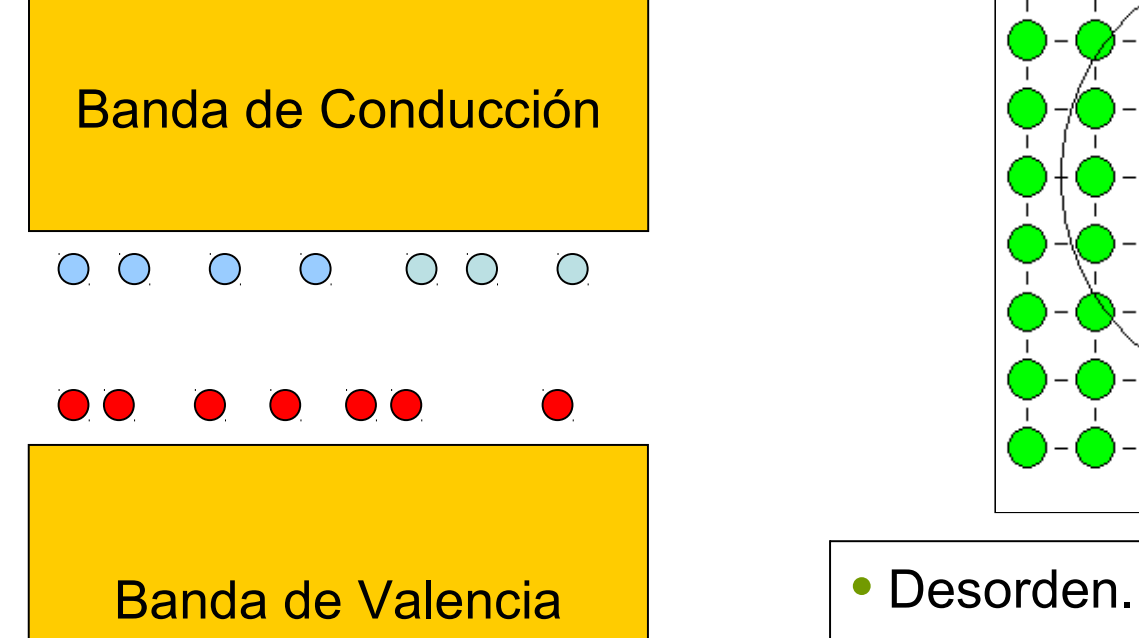

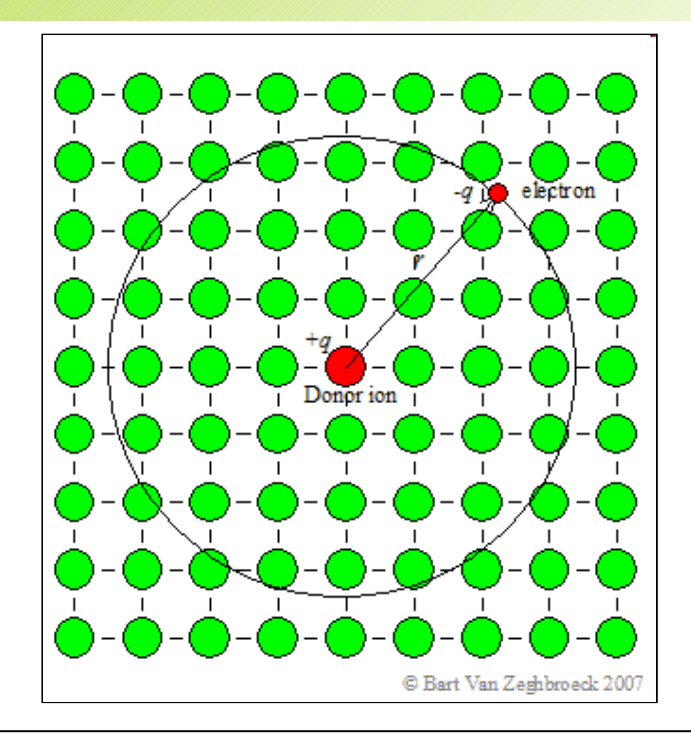

- 
- Interacciones.
- Efectos cuánticos:
	- Efecto tunel.
	- Interferencia cuántica.

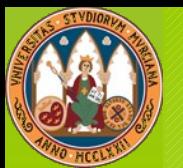

### Modelo Teórico

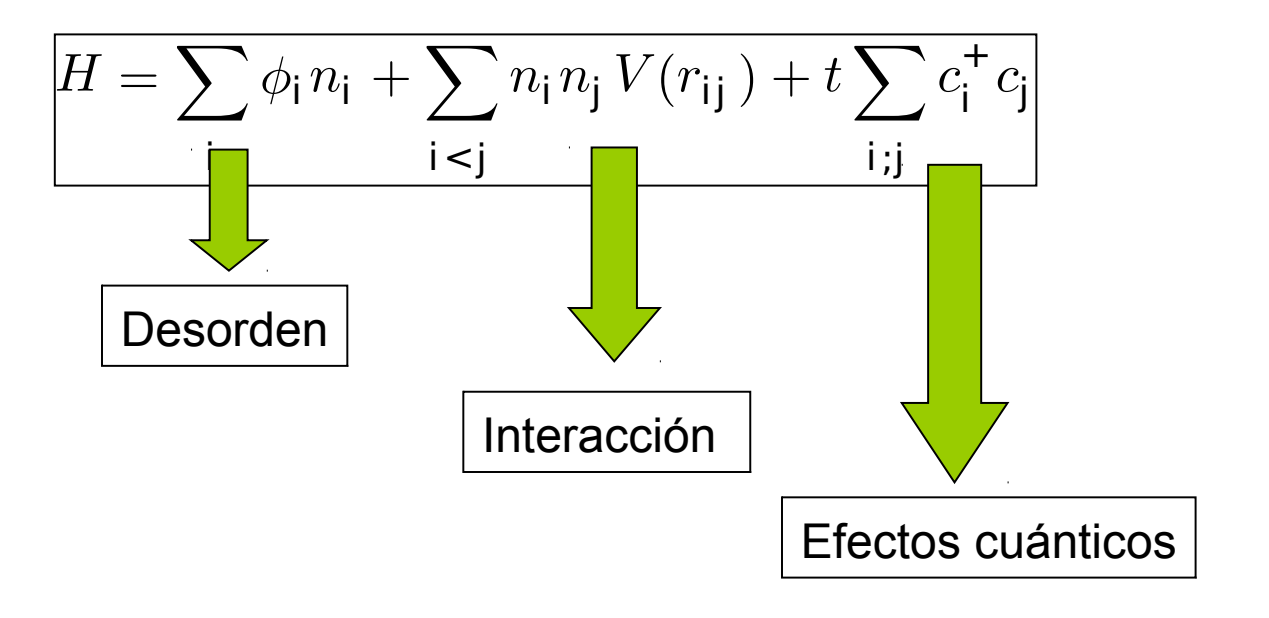

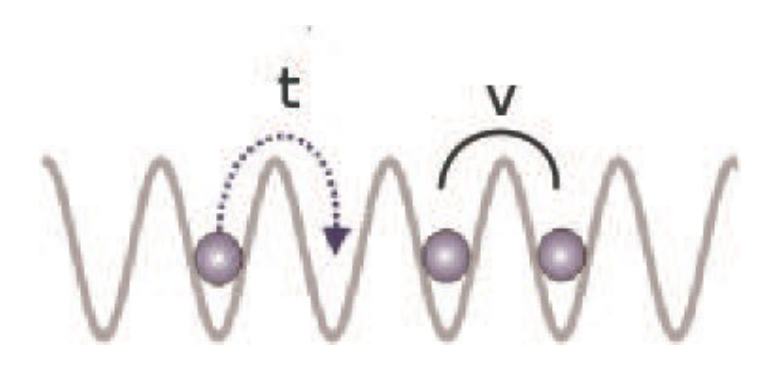

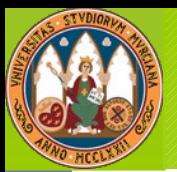

- Propiedades vitreas:
	- Relajación lenta.
	- Envejecimiento.
- Conducción en régimen aislante.

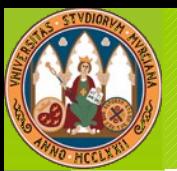

## Desorden+Efectos Cuánticos

- Transición metal-aislante.
	- Longitud de localización.
	- Conductividad a T=0.

- Se necesita calcular el mismo problema muchas veces para promediar respecto del desorden.
- Fácil paralelización:
	- Esquema maestro-esclavo,

 *Introducción a la programación paralela*, pag. 386

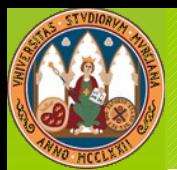

# Algoritmo paralelo

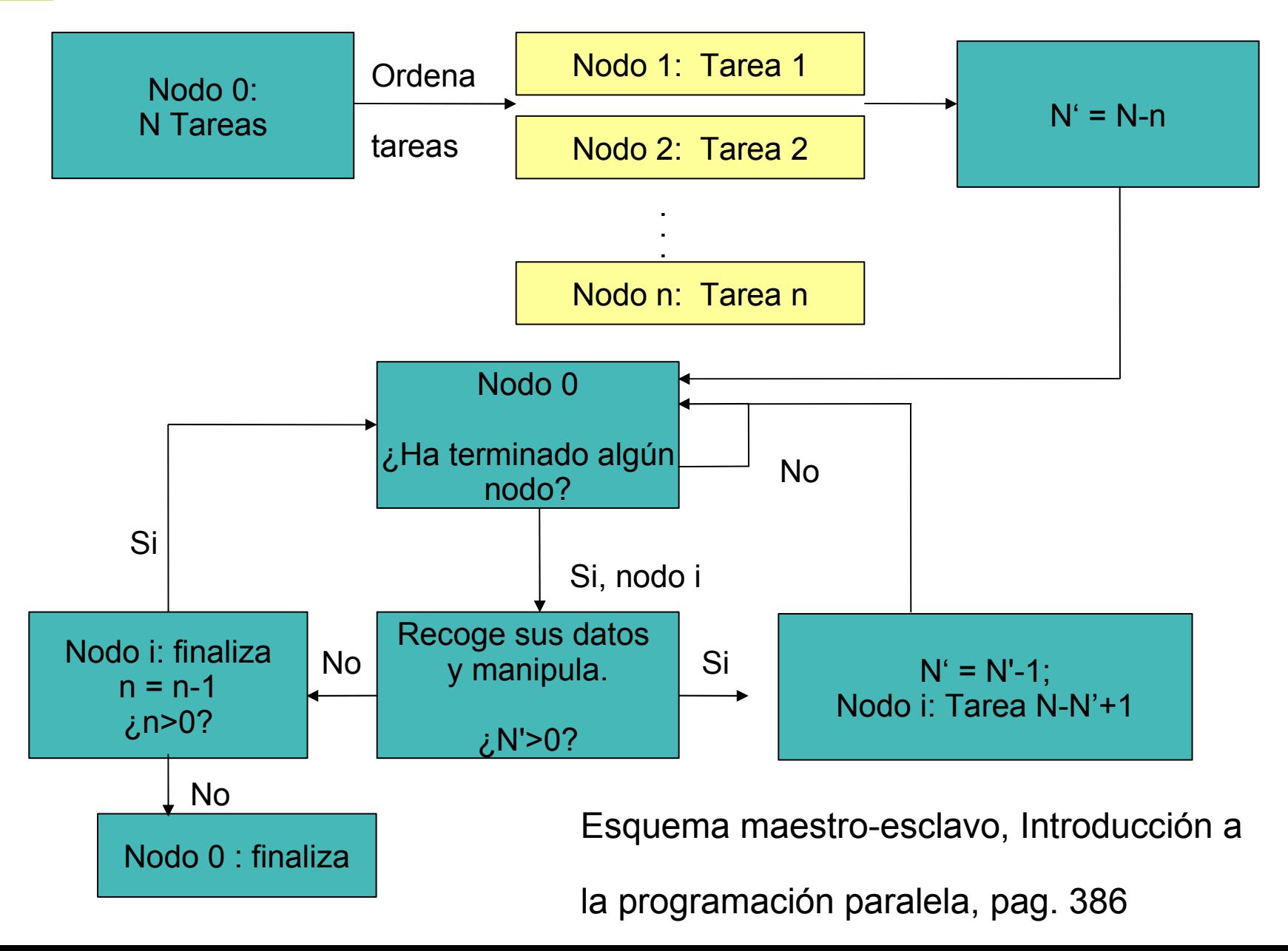

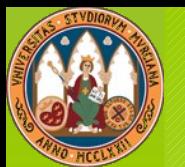

# Cálculo completo

- Cualquier configuración del sistema es posible.
- Requiere diagonalizar una matriz.
- Rango de la matriz:  $N=2<sup>n</sup>$ 
	- $n = 16 \implies N = 65536$
	- $n = 20 \implies N = 1048576$
	- $n = 26 \implies N = 67108864$
- La matriz contiene muchos ceros (sparse).
- Si solo se necesita unos pocos estados, se puede utilizar el paquete ARPACK.

n=3 , N=8 $O$   $O$   $O$ 

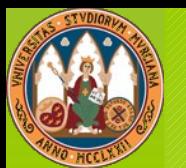

#### ARPACK

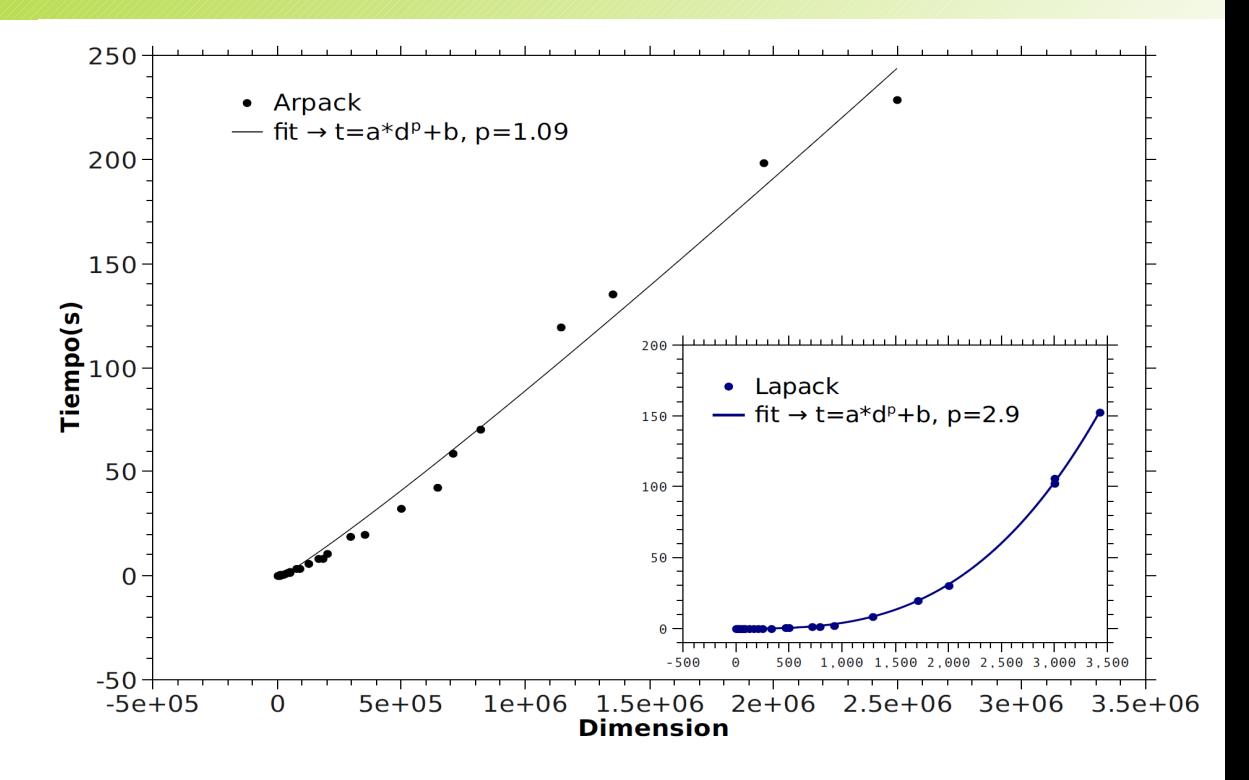

- Es un paquete publico y gratuito.
- No requiere guardar la matriz.
- Solo exige programar el producto de un vector por la matriz.
- Se obtienen los estados de energía mas bajos mediante un proceso iterativo.

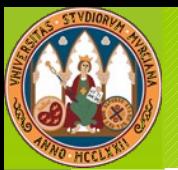

- Cada nodo guarda solo un trozo del vector de entrada y proporciona solo un trozo del vector de salida.
- Ahorra memoria y paraleliza el proceso.
- Requiere intercambiar información entre los nodos. Este intercambion puede llegar a hacer no eficiente el algoritmo.

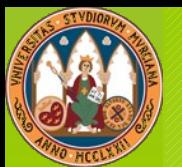

### Parallel ARPACK

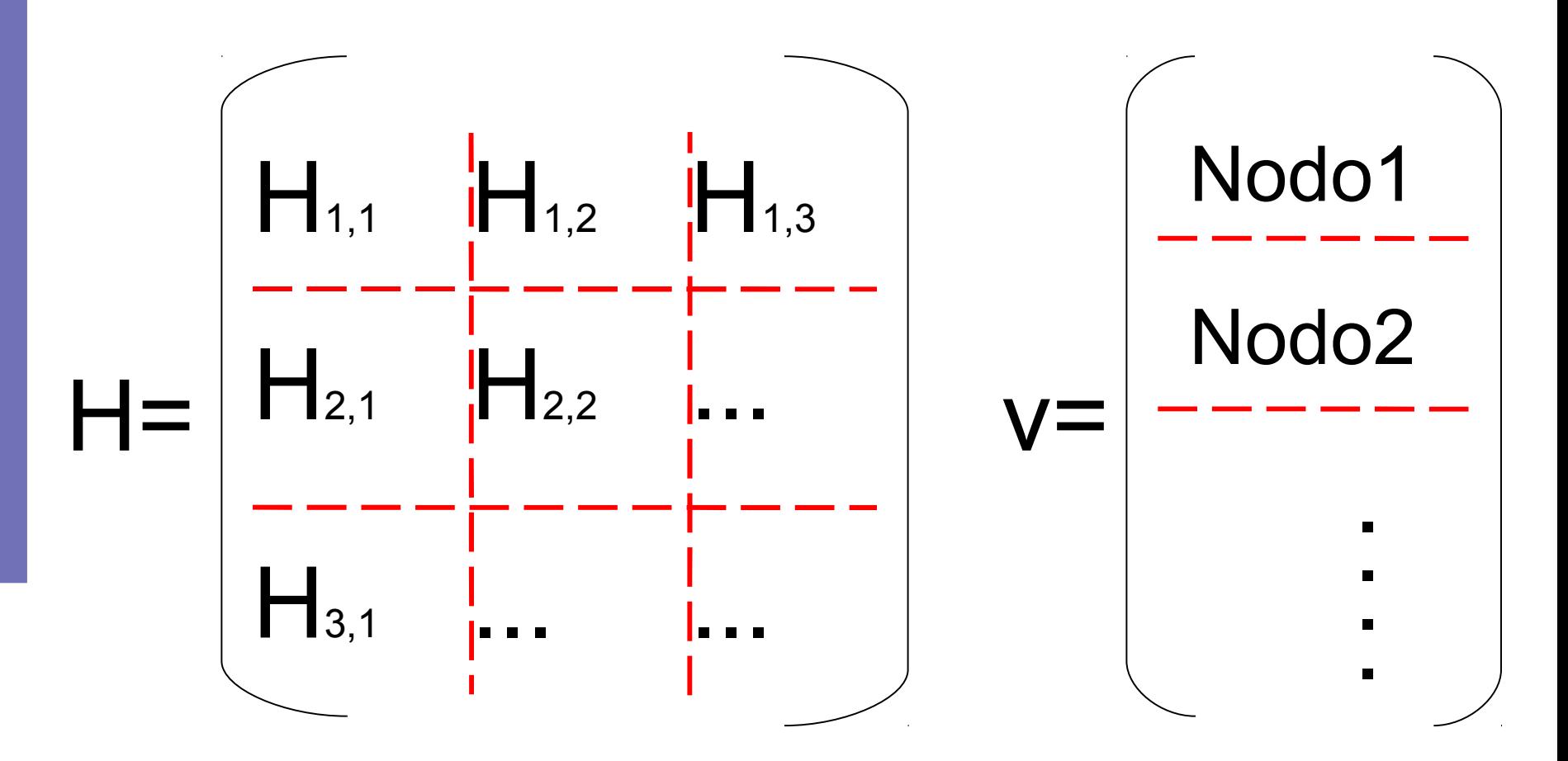

- Nodo i-esimo manda Hj,i ha nodo j-esimo y recibe Hi,k del nodo k-esimo.
- •Algoritmo eficiente cuando  $H_{j,i}=0$  para casi todo i distinto de j
- PARPACK ideal para matrices tridiagonales.

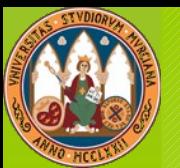

- La paralelización de ciertos códigos ha permitido multiplicar la capacidad de cálculo y realizar estudios científicos muy competitivos inalcanzables de otro modo.
- Paralelización maestro esclavo en problemas que requieran un mismo cláculo repetido muchas veces.
- En ciertos casos la paralelización de un sólo proceso permite llegar a tratar sistemas enormes.
- LAPACK, ARPACK y PARPACK son paquetes públicos, que nos han permitido simular sistemas grandes y permitir valorar con precisión el efecto de tamaño finito.